Управление образования администрации Вейделевского района Белгородской области

Муниципальное общеобразовательное учреждение «Малакеевская средняя общеобразовательная школа Вейделевского района Белгородской области»

> УТВЕРЖДАЮ: Директор МОУ «Малаксевская СОШ» /Л.А. Пономарева/ «It » reumeins 2022 г.

# ДОПОЛНИТЕЛЬНАЯ ОБЩЕОБРАЗОВАТЕЛЬНАЯ (ОБЩЕРАЗВИВАЮЩАЯ) ПРОГРАММА

технической направленности

# **«ВОЛШЕБНЫЕ КОМПЬЮТЕРЩИКИ»**

Возраст обучающихся – 8-10 лет Срок обучения – 1 год Уровень: ознакомительный

> **Составитель:** Суслов Андрей Михайлович, педагог дополнительного образования

с.Малакеево, 2022

Дополнительная общеобразовательная (общеразвивающая) программа: «**ВОЛШЕБНЫЕ КОМПЬЮТЕРЩИКИ**», экспериментальная, общеразвивающая, общекультурная, познавательная, технической направленности на 1 год обучения Составитель программы: Ялынко Юлия Юрьевна Год разработки дополнительной общеобразовательной (общеразвивающей) программы – 2022 год

Дополнительная общеобразовательная (общеразвивающая) программа «**ВОЛШЕБНЫЕ КОМПЬЮТЕРЩИКИ**»рассмотрена и принята на заседании педсовета от 30 августа 2022 г., протокол №

Дополнительная общеобразовательная (общеразвивающая) программа «**ВОЛШЕБНЫЕ КОМПЬЮТЕРЩИКИ**»пересмотрена и принята на заседании педсовета от 10 июня 2022 г., протокол N<sub>o</sub>

Дополнительная общеобразовательная (общеразвивающая) программа «**ВОЛШЕБНЫЕ КОМПЬЮТЕРЩИКИ**» пересмотрена и принята на заседании педсовета от 30 августа 2022г., протокол

Председатель педагогического совета \_\_\_\_\_\_\_\_\_\_\_\_\_\_\_\_\_\_

# Содержание

- Комплекс основных характеристик программы
- Комплекс организационно педагогических условий

#### **I. Комплекс основных характеристик программы**

Экспериментальная общеразвивающая программа «**ВОЛШЕБНЫЕ КОМПЬЮТЕРЩИКИ**» разработана на основании следующих нормативных документов:

- Федеральный закон от 29.12.2012 №273 - ФЗ «Об образовании в РФ»;

- Концепция развития дополнительного образования детей (Распоряжение Правительства РФ от 04.09.2014 №1726);

- Постановление Главного государственного врача РФ от 04.07.2014 №41 «Об утверждении СанПиН 2.4.4.3172-14 «Санитарно-эпидемиологические требования к устройству, содержанию и организации режима работы образовательных организаций дополнительного образования детей» ;

- Письмо Минобрнауки России от 11.12.2006 №06-1844 «О примерных требованиях к программам дополнительного образования детей»;

- Приказ Минпросвещения России от 09.11.2018 №196 «Об утверждении Порядка организации и осуществления образовательной деятельности по дополнительным общеобразовательным программам».

- Информационно-методическое письмо по направлению «Дополнительное образование детей» в образовательных организациях Белгородской области»

**Направленность программы –** техническая.

**Актуальность программы** - В настоящее время для педагога дополнительного образования большое значение имеет формирование в ребенке «культуры творческой личности». Важно пробудить в маленьком человеке стремление жить в «ногу со временем», уметь пользоваться самому и оказать помощь в использовании компьютерных средств своим родным и близким, товарищам. Актуальность программы состоит в том, что она готовит детей к программно-технической деятельности и позволяет более уверенно чувствовать себя при работе с ПК. Программой предусмотрено индивидуальное творчество воспитанников в наиболее интересном для них направлении. Данная программа актуальна для каждого, кто имеет только начальные навыки работы на компьютере. Образовательная программа «**ВОЛШЕБНЫЕ КОМПЬЮТЕРЩИКИ**» акцентирует внимание не только на овладение системой дополнительных знаний, но и на воспитательный и нравственный аспекты в работе с обучающимися.

Программа разработана с учетом возрастных особенностей детей. Программа предлагает комплекс различных видов компьютерной деятельности (овладение навыками работы с компьютером, знание и умение пользоваться основными компьютерными программами, использование компьютерных технологий в повседневной жизни и учебе), что способствует развитию разных граней детского творчества.

Программой предусмотрено, чтобы каждое занятие было направлено на овладение основами работы за персональным компьютером, соблюдение правил по технике безопасности, на приобщение обучающихся к активной познавательной и творческой работе. Процесс обучения компьютерной грамотности строится на единстве активных и увлекательных методов и приемов учебной работы, при которой в процессе усвоения знаний, законов и правил пользования компьютером у школьников развиваются творческие начала.

*Данная экспериментальная программа* разработана на основе программы Демашиной Галины Викторовны, педагога дополнительного образования Центра детского творчества/

**Адресат программы** – дети в возрасте 8 – 10 лет.

**Объем и срок освоения программы** – рассчитан на 1год обучения, 72 часа. Занятия проводятся 2 раза в неделю по 1 часу.

На занятиях предусматривается деятельность, создающая условия для творческого развития воспитанников на различных возрастных этапах и учитывается дифференцированный подход, зависящий от степени одаренности и возраста воспитанников.

#### **Форма обучения** – очная

#### **Особенности организации образовательного процесса**

Программа рассчитана на детей в возрасте от 8 до 10 лет, получивших начальное образование и обладающих характерным для данного возраста уровнем развития.

Организация работы за компьютером проходит с учетом возрастных особенностей и санитарно-гигиенических требований. В связи с этим продолжительность одного занятия с использованием компьютерной техники для детей до 10 лет составляет 30 минут, а непрерывная длительность работы за компьютером не должна превышать 15 минут.

.**Форма занятий – индивидуальная и групповая**. Важен коллективный принцип обучения и воспитания, с учетом индивидуального подхода. Он предполагает сочетание коллективных, групповых, индивидуальных форм организации занятий. Коллективные занятия вводятся в программу с целью формирования опыта общения и чувства коллективизма. Результаты коллективного труда обучающие находят в проведении выставок, участии в конкурсах и иных видах коллективной работы. Общественное положение результатов деятельности обучающихся имеет большое значение в воспитательном процессе.

#### **Педагогическая целесообразность**

Общеобразовательная общеразвивающая программа «**ВОЛШЕБНЫЕ КОМПЬЮТЕРЩИКИ**» обусловлена расширением возможностей учащихся 8-10 лет реализовать свои творческие способности в техническом направлении в дальнейшем, продолжив обучение в объединениях технического творчества.

Теоретические знания по всем разделам программы даются на самых первых занятиях, а затем закрепляются в практической работе. Практические занятия и развитие алгоритмического мышления представлены в программе в их содержательном единстве.

Применяются такие методы, как:

*репродуктивный* (воспроизводящий);

*иллюстративный* (объяснение сопровождается демонстрацией наглядного материала);

*проблемный* (педагог ставит проблему и вместе с детьми ищет пути еѐ решения);

*эвристический* (проблема формулируется детьми, ими и предлагаются способы еѐ решения).

Среди методов такие, как беседа, объяснение, лекция, игра, конкурсы, выставки, праздники, эксперименты, а также групповые, комбинированные, чисто

практические занятия. Некоторые занятия проходят в форме самостоятельной работы (работа с проектом), где стимулируется самостоятельное творчество. К самостоятельным относятся также итоговые работы по результатам прохождения каждого блока, полугодия и года. В начале каждого занятия несколько минут отведено теоретической беседе, завершается занятие просмотром работ и их обсуждением. В период обучения происходит постепенное усложнение материала.

#### **Уровень освоения программы**

Общекультурный (ознакомительный уровень) – предполагает развитие компетентности в данной образовательной области, формирование практических умений и навыков, творческой активности детей.

#### **Цели и задачи программы**

*Главная цель программы* - сформировать у учащихся умения владеть компьютером как средством решения практических задач связанных с графикой и мультимедиа, подготовив учеников к активной полноценной жизни и работе в условиях технологически развитого общества путем обеспечения предпрофессиональной подготовки с ориентацией на углубленное изучение методов и приемов современного дизайна.

*Основная задача программы* – способствовать формированию у обучающихся информационной и функциональной компетентности, развитию алгоритмического мышления. Назначение курса – помочь детям узнать основные возможности компьютера и научиться ими пользоваться в повседневной жизни, а также:

 формирование знаний о роли информационных процессов в живой природе, технике, обществе;

 формирование знаний о значении информатики и вычислительной техники в развитии общества и в изменении характера труда человека;

 формирование знаний об основных принципах работы компьютера, способах передачи информации;

 формирование знаний об основных этапах информационной технологии решения задач в широком смысле;

 формирование умений моделирования и применения его в разных предметных областях;

 формирование умений и навыков самостоятельного использования компьютера в качестве средства для решения практических задач.

Реализация этих задач будет способствовать дальнейшему формированию взгляда школьников на мир, раскрытию роли информатики в формировании естественнонаучной картины мира, развитию мышления, в том числе формированию алгоритмического стиля мышления, подготовке учеников к жизни в информационном обществе.

Экспериментальная программа объединения дополнительного образования «Инфознайка» построена таким образом, чтобы помочь учащимся заинтересоваться информатикой вообще и найти ответы на вопросы, с которыми им приходится сталкиваться в повседневной жизни при работе с большим объемом информации; научиться общаться с компьютером, который ничего не умеет делать, если не умеет человек.

#### **Личностные:**

- формирование и развитие способности использовать полученные знания и опыт для создания творческих работ;
- развитие самостоятельности, инициативы;
- формирование и развитее работы в коллективе;
- развитие и формирование у детей навыков безопасной работы с техническими устройствами;
- развитие у детей владения специальными навыками работы с различными программными средствами;

#### **Метапредметные:**

- развитие мотивации к научно-техническим занятиям;
- развитие алгоритмического стиля мышления при решении задач научного и технического характера;
- воспитание ответственности, целеустремленности;
- воспитание и развитие интереса к современным достижениям науки, техники; **Образовательные:**
- знакомство с устройством компьютера;
- освоение метод слепого набора текста с помощью клавиатурного тренажера;
- формирование умений и навыков работы с базовым программным обеспечением;
- работа с разными компьютерными исполнителями.
- ознакомление обучающихся с новыми программными средствами;
- знакомство с принципами программирования на основе изучения одного из языков программирования;
- формирование алгоритмических навыков при решении поставленных задач.

# *Реализация данных задач позволяет:*

- стимулировать познавательную сферу личности ребенка;
- сформировать алгоритмическое мышление, необходимое при решении задач;
- активизировать образное мышление;
- стимулировать активность, самостоятельность детей;
- способствует раскрытию коммуникативных способностей детей.

**Диагностика.** Для изучения эффективности образовательного процесса принимается стартовая, текущая и итоговая диагностика ЗУНов, которая проводится в форме:

- педагогического наблюдения;
- защиты творческих работ;
- контрольных работ игрового характера.

Стартовая диагностика проводится в начале учебного года в виде теста и практического задания с целью выявления ЗУНов. Текущая диагностика проводится в конце каждого раздела в виде защиты творческих работ учащихся с целью изучения результативности обучения на данном этапе и необходимости корректировки образовательной деятельности.

Итоговая диагностика - в конце обучения в виде игры с элементами учебных знаний и умений по пройденным разделам.

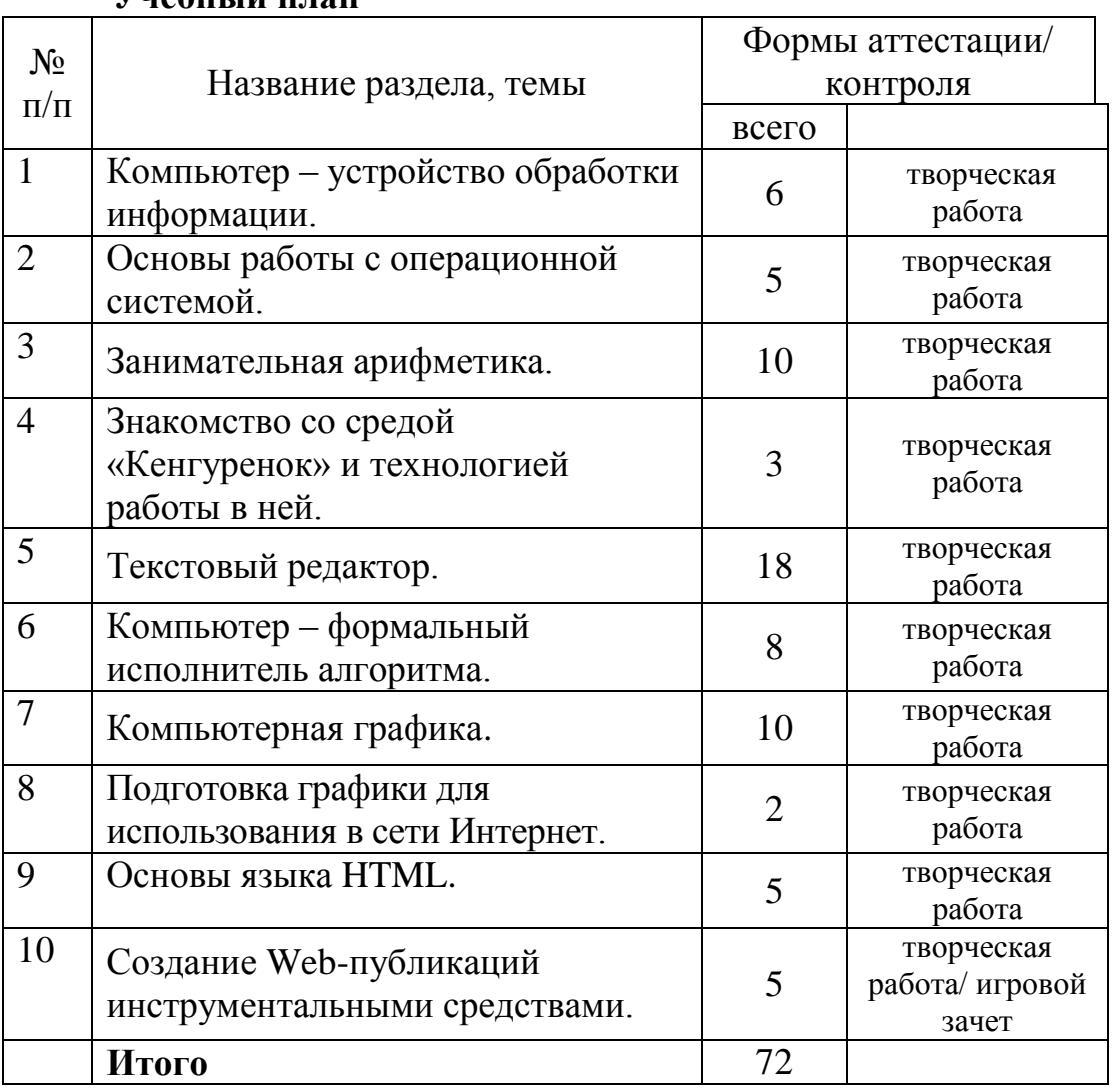

#### **Содержание программы**

#### *Первый год обучения***.**

**Учебный план**

# **1. Компьютер - устройство обработки информации (6 часов)**

Введение в образовательную программу.Техника безопасности в компьютерном классе. Основные компоненты компьютера. Устройства ввода, вывода. Компьютерная помощница мышь. Меню: возможность выбора. Окно в компьютерный мир. Клавиатура – инструмент писателя. Группы клавиш Основная позиция пальцев на клавиатуре. Процессор. Память.

*Практические работы.* Изучение правил техники безопасности. Клавиатурный тренажер. Знакомство с устройством манипулятора типа мышь. Назначение левой и правой кнопки мыши. Приемы работы с мышью. Клавиатурный тренажер. Знакомство с клавиатурой. Назначение клавиш. Упражнения на отработку основной позиции пальцев на клавиатуре. Клавиатурный тренажер.

# **2. Основы работы с операционной системой (5 часов)**

Компьютер как средство обработки информации. Аппаратное обеспечение персонального компьютера. Основные этапы обработки информации в компьютере. Микропроцессор. Роль микропроцессора в структуре компьютера. Основные характеристики микропроцессора**.** Назначение, основные характеристики и виды памяти.

Операционные системы, их функции. Назначение операционной системы Windows. Представление о файле.

*Практика:* Пользовательский интерфейс. Переключение между запущенными приложениями. Работа с окнами графического интерфейса. Настройка параметров Рабочего стола. Параметры файла и действия над файлом.

#### **3. Занимательная арифметика (10 часов)**

Знакомство с понятиями: компьютерная игра, конструирование. Суждение: истинное и ложное. Элементы логики. Сопоставление. Обобщение. План и правило. Исполнитель. Пример исполнителя. Модели. Алгоритм. Приемы конструирования и сопоставления. Правила и приемы компьютерной игры. Понятия алгоритма и исполнителя алгоритмов. Допустимые действия исполнителя. Понятие достижимых целей исполнителя. Примеры алгоритмов и исполнителей. Имитация допустимых действий исполнителя на компьютере. Учебный исполнитель алгоритмов.

*Практические работы:* Элементы логики. Головоломки. Кроссворды. Компьютерные игры. Развивающие и обучающие программы компьютерных исполнителей «Правилка», «Перевозчик», «Машинист», «Микрон» и др.. Игры «Обучение с приключением», «НЕ серьезные уроки».

#### **4. Знакомство со средой «Кенгуренок» и технологией работы в ней (3 часа)**

Знакомство со средой программирования «Кенгуренок» (Интерфейс программы. Рабочее поле. Список команд. Управление исполнителем)

*Практика:* Пробы пера. (Поле команд. Инструментальное меню. Кенгуренок.) Управление Кенгуренком. Входные параметры команды. Рисование фигур с помощью Кенгуренка.)

# **5. Текстовый редактор (18 часа)**

Назначение и основные возможности текстовых редакторов и процессоров. Структура макета текстового документа. Окно программы. Работа в текстовом редакторе. Навыки набора и редактирования текстового документа.

*Практические работы:* Выполнение заданий клавиатурного тренажера. Работа в текстовом редакторе. Освоение приемов создания и редактирования текстовых документов. Основные операции над объектами текстового документа.

# **6. Компьютер – формальный исполнитель алгоритма (8 часов)**

Теория: Компьютер как универсальный исполнитель. Язык программирования как одно из средств «общения» с компьютером. Основы среды программирования Visual Basic

*Практика:* Запуск системы Visual Basic. Простейшая программа. Учим программу читать. Создание электронного альбома. Создание строки меню. Программа учится сочинять. Учим программу запоминать. Управление при помощи таймера. Учим программу думать. Программное управление объектами. Изучаем переключатели. Движение по координатам. Осваиваем компьютерную графику. Управляем строкой состояния. Циклы. Создание проектов-заданий.

# **7. Компьютерная графика (10 часов)**

Методы представления графических изображений. Системы цветов в компьютерной графике. Растровая графика. Форматы графических файлов.

Стандартный графический редактор. Понятие компьютерной графики. Окно программы и его активация. Панель инструментов и приемы работы с инструментами, палитра. Использование графических примитивов.

Растровый графический редактор. Рабочее окно программы. Организация панели инструментов. Использование различных инструментов. Особенности создания компьютерного коллажа. Понятие слоя. Выбор основного и фонового цветов.

Методы представления графических изображений. Растровая графика. Векторная графика. Сравнение растровой и векторной графики. Особенности растровых и векторных программ. Обмен файлами между графическими программами. Рабочее окно программы растрового и векторного графического редактора. Особенности меню. Рабочий лист. Организация панели инструментов. Панель свойств. Основы работы с объектами. Рисование объектов

*Практика:* Инструменты выделения (Область, Лассо, Волшебная палочка). Кадрирование изображения. Режимы для работы с выделенными областями: стандартный и режим быстрой маски. Использование слоев для создания коллажа. Операции над слоями: удаление, перемещение, масштабирование, вращение, зеркальное отражение, объединение. Использование инструментов рисования: карандаша, кисти, ластика, заливки, градиента. Создание рамок. Фильтры.

Преобразование файлов из одного формата в другой. Раскрашивание чернобелых фотографий. Тоновая коррекция. Цветовая коррекция. Методы устранения дефектов с фотографий. Осветление и затемнение фрагментов изображений вручную. Повышение резкости изображения. Ретуширование фотографий**.**

Выделение объектов. Операции над объектами: перемещение, копирование, удаление, зеркальное отражение, вращение, масштабирование. Закраска объекта (заливка). Однородная, градиентная, узорчатая и текстурная заливки. Формирование собственной палитры цветов. Использование встроенных палитр. Инструменты для точного рисования и расположения объектов относительно друг друга: линейки, направляющие, сетка. Режимы вывода объектов на экран: каркасный, нормальный, улучшенный. Создание рисунков из кривых. Рекомендации по созданию рисунков из кривых. Изменение порядка расположения объектов. Выравнивание объектов на рабочем листе и относительно друг друга. Методы объединения объектов: группирование, комбинирование, сваривание. Исключение одного объекта из другого. Эффект объема. Особенности простого и фигурного текста. Работа с текстом. Импорт и экспорт изображений в векторный редактор.

# **8. Подготовка графики для использования в сети Интернет (2 часов)**

Теория: Подготовка графики для использования в сети Интернет. Обзор возможностей Интернет. Классификация и описание услуг, предоставляемых компьютерными сетями. Основы работы с браузерами. Основные требования к графике для Web-документов.

*Практика:* Открытие и просмотр Web-страниц. Сохранение информации. Копирование текста из интернет-сайта. Поиск информации в Интернет. Сохранение графики для Web-страниц в графических редакторах. Создание баннера, создание коллажа, объемной интерактивной кнопки, gif-анимации. Создание Web-страницы в текстовом редакторе. Сохранение Web – страниц в различных форматах. Печать Web – страниц целиком, печать отдельных элементов Web – страниц. Вставка графики на страницу.

# **9. Основы языка HTML (5 часов)**

*Теория и практика*: Тэги языка HTML. Структурное форматирование. Организация в списки (нумерованные и маркированные, многоуровневые). Форматирование символов. Создание таблиц (выравнивание данных в ячейках, объединение ячеек, общин параметры таблицы). Вставка в документ иллюстраций (задание параметров, обтекание). Гиперссылки в документе.

#### **10. Создание Web-публикаций программными средствами создания webстраниц (5 часов)**

Теория: Инструментальные средства создания Wеb - сайтов и Wеb – страниц. Основные приемы работы. Введение в программу создания *web-страниц*. Мастера и шаблоны. С чего начать создание сайта.

*Практика:* Создание структуры Web-сайта. Свойства страницы. Проектирование и создание таблицы. Размещение текста и изображения на Webстранице. Гиперссылки на Wеb – страницах. Тестирование в различных браузерах и публикация Wеb-сайта в Интернете.

Итоговое занятие. Защита творческих работ. Тестирование.

#### **Планируемые результаты**

#### **Компьютер - устройство обработки информации .**

*Требования к знаниям и умениям:* 

 знать требования к организации компьютерного рабочего места, соблюдать требования безопасности и гигиены в работе со средствами ИКТ;

- понимать понятие компьютера как информационной машины;
- знать состав компьютера и назначение его основных устройств;
- приводить области применения компьютера;
- выбирать и загружать нужную программу;
- работать с манипулятором мышь;
- освоить работу клавиатуры

# **Основы работы с операционной системой .**

#### *Требования к знаниям и умениям:*

Знать основные этапы обработки информации в компьютере;

Знать назначение и характеристики микропроцессора;

Классификации видов памяти компьютера и их основные характеристики.

# **Занимательная арифметика.**

*Требования к знаниям и умениям:* 

- знать понятие алгоритма как организованной последовательности действий, допустимых для некоторого исполнителя, записанной на формализованном языке;
- знать понятие исполнителя алгоритмов как сочетания «рабочего инструмента» и устройства управления;
- знать определение программы как алгоритма, записанного на формальном языке, понятном исполнителю, имитируемому на компьютере;
- уметь производить конструирование, сопоставление;
- сопоставлять, обобщать объекты;
- уметь строить план своих действий, использовать правило;
- понимать, что устройства управления у различных исполнителей могут быть одинаковыми;
- понимать, что каждый исполнитель может использоваться для решения лишь определенного круга задач;
- понимать, что имитация с помощью компьютера исполнителя алгоритмов означает имитацию на компьютере его допустимых действий и устройства управления;
- распознавать, подходит ли данный исполнитель для решения задач из данного класса;
- определять примерный набор допустимых действий для решения данного класса жизненных задач;
- работать с исполнителями, имитируемыми на компьютере;
- записывать и выполнять алгоритмы различных задач;
- использовать различные правила и приемы в компьютерных играх.

#### **Знакомство со средой «Кенгуренок» и технологией работы в ней.**

*Требования к знаниям и умениям:*

- назначение среды «Кенгуренок»;
- основные объекты графического интерфейса среды «Кенгуренок»;
- понятие команды и входных параметров.
- управлять движением исполнителя «Кенгуренок»;
- рисовать простейшие фигуры.

# **Текстовый редактор.**

*Требования к знаниям и умениям:*

 Знать назначение и основные возможности текстовых редакторов и процессоров;

Создавать, редактировать и форматировать текстовый документ;

 Выполнять различные действия над объектами текстового документа (символами, абзацами, фрагментами);

- Создавать графические объекты в тексте;
- Внедрять в текстовый документ объекты, созданные в других средах.

# **Компьютерная графика .**

*Требования к знаниям и умениям:*

*Учащиеся должны овладеть основами компьютерной графики, а именно должны ЗНАТЬ:*

• особенности, достоинства и недостатки растровой графики;

- •методы описания цветов в компьютерной графике цветовые модели;
- •методы сжатия графических данных;
- проблемы преобразования форматов графических файлов;
- назначение и функции различных графических программ.
- Уметь применять простейший графический редактор для создания и редактирования рисунков;
- Применять инструменты графического редактора для создания и редактирования рисунков;
- Создавать собственные рисунки, редактировать их и сохранять;
- Выполнять основные технологические операции над графическими объектами;
- Уметь выполнять конструирование рисунков;

В результате освоения *практической части* курса *учащиеся должны УМЕТЬ:*

- редактировать изображения в программе, а именно:
	- выделять фрагменты изображений с использованием различных инструментов (область, лассо, волшебная палочка и др.);
	- перемещать, дублировать, вращать выделенные области;
	- сохранять выделенные области для последующего использования;
	- монтировать фотографии (создавать многослойные документы);
	- применять к изображению различные эффекты и фильтры;
	- выполнять обмен файлами между графическими программами.

#### **Компьютер – формальный исполнитель алгоритма .**

*Требования к знаниям и умениям:*

*Учащиеся должны знать:*

 определение двух форм ветвления: полной (имеющей две ветви) и неполной (имеющей одну ветвь);

определение цикла и две его формы;

 определение вспомогательного алгоритма произвольного алгоритма, снабженного заголовком, позволяющим вызывать этот алгоритм других алгоритмов;

определение переменных;

определение языка программирования;

*Учащиеся должны понимать, что:*

 ветвление в алгоритмах появляется тогда, когда исполнителю необходимо сделать выбор одного из нескольких наборов действий в зависимости от некоторого условия;

*Учащиеся должны уметь:*

 записывать разветвляющиеся алгоритмы, не допуская двусмысленности записи (учащиеся не должны строго соблюдать какую-либо жестко фиксированную форму записи, но требование отсутствия двусмысленности обязательно, в частности, из записи алгоритма должно быть понятно, где начинается и кончается ветвление);

 записывать циклические алгоритмы, не допуская двусмысленности записи (алгоритм следует записать так, чтобы было понятно, из каких действий состоит тело цикла, где начинается и кончается цикл);

 применять ветвления и циклы при решении задач (при переходе от модели к алгоритму);

 составлять «протоколы» выполнения разветвляющихся и циклических алгоритмов, мысленно совершая действия алгоритма и комментируя их;

 записывать разветвляющиеся и циклические алгоритмы в виде программ, понятных исполнителям, имитируемым на компьютере;

 составлять «протоколы» выполнения алгоритмов, содержащих вспомогательные алгоритмы; оформлять вспомогательные алгоритмы;

 использовать готовые вспомогательные алгоритмы при составлении алгоритмов;

пользоваться методом пошаговой детализации алгоритмов;

 участвовать в коллективном составлении алгоритмов методом пошаговой детализации в качестве «руководителя», распределяющего задания и «подчиненного», выполняющего задания «руководителя»

выполнять проекты на языке Visual Basic.

создавать электронные альбомы;

- создавать простейшие программы;
- управлять при помощи таймера;
- управлять объектами;
- управлять строкой состояния;

#### составлять «головоломки»

#### **Компьютерная графика**

*Требования к знаниям и умениям:*

*Учащиеся должны овладеть основами компьютерной графики, а именно должны ЗНАТЬ:*

- особенности, достоинства и недостатки растровой графики;
- особенности, достоинства и недостатки векторной графики;
- •методы описания цветов в компьютерной графике цветовые модели;
- способы получения цветовых оттенков на экране и принтере;
- способы хранения изображений в файлах растрового и векторного формата;
- •методы сжатия графических данных;
- проблемы преобразования форматов графических файлов;
- назначение и функции различных графических программ.

В результате освоения *практической части* курса *учащиеся должны УМЕТЬ:*

- редактировать изображения в программе Adobe PhotoShop, а именно:
- редактировать фотографии с использованием различных средств художественного оформления;
- раскрашивать чѐрно-белые эскизы и фотографии;
- выполнять тоновую коррекцию фотографий; выполнять цветовую коррекцию фотографий;
- ретушировать фотографии;
- редактировать реалистические изображения;
- создавать собственные иллюстрации, используя главные инструменты векторной программы, а именно:
- создавать рисунки из простых объектов (линий, дуг, окружностей и т.д.);
- выполнять основные операции над объектами (удаление, перемещение, масштабирование, вращение, зеркальное отражение и др-);
- формировать собственные цветовые оттенки в различных цветовых моделях; закрашивать рисунки, используя различные виды заливок;
- работать с контурами объектов; создавать рисунки из кривых;
- создавать иллюстрации с использованием методов упорядочения и объединения объектов;
- получать объѐмные изображения; применять различные графические эффекты (объѐм, перетекание, фигурная подрезка и др.);
- создавать надписи, заголовки, размещать текст по траектории;
- различать рисунки растровой и векторной графики;
- выбирать наиболее подходящие среды для работы с компьютерной графикой.

# **Подготовка графики для использования в сети Интернет**

*Требования к знаниям и умениям:*

- знать возможности и услуги компьютерных сетей;
- уметь работать в программах-браузерах;
- уметь искать и сохранять информацию из Интернета;
- уметь создавать графические объекты для Web-публикаций, а именно:

 создавать баннер, анимацию, интерактивную кнопку, сохранять объекты для Web,

# **Основы языка HTML**

*Требования к знаниям и умениям:*

- знать правила написания тэгов языка HTML
- применять тэги языка HTML для написания простого сайта и при создании Wеb – страниц

# **Создание Web-публикаций программными средствами создания web-страниц**

*Требования к знаниям и умениям:*

- иметь представление об инструментальных средствах создания сайтов
- использовать инструментальные средства создания сайтов
- уметь организовывать гипертекстовый документ на страницах сайта, тестировать сайт и размещать в сети.
- уметь форматировать текст и размещать графику при создании Wеb-сайта.

#### **Календарный учебный график**

*на 2022-2023 учебный год*

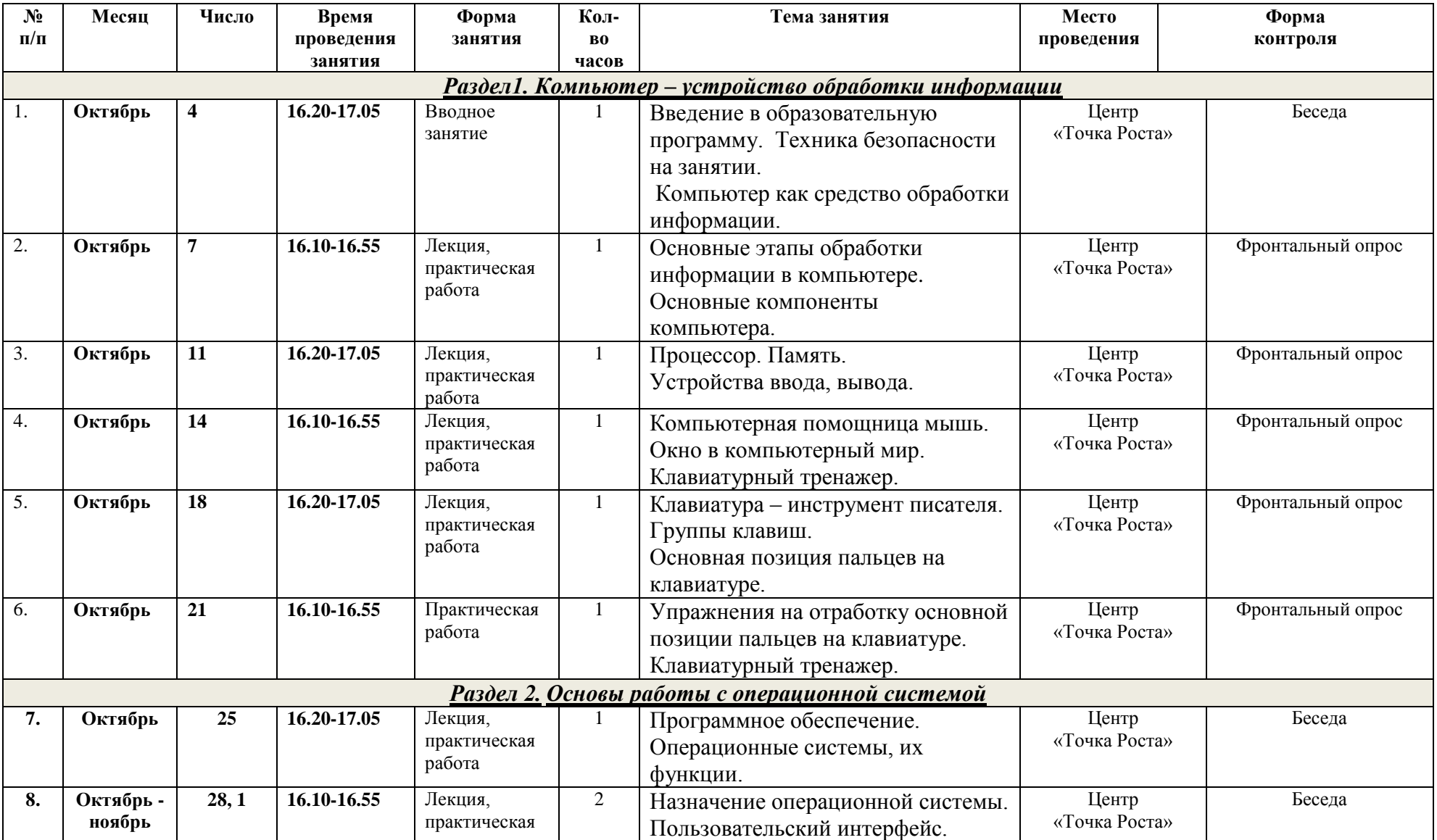

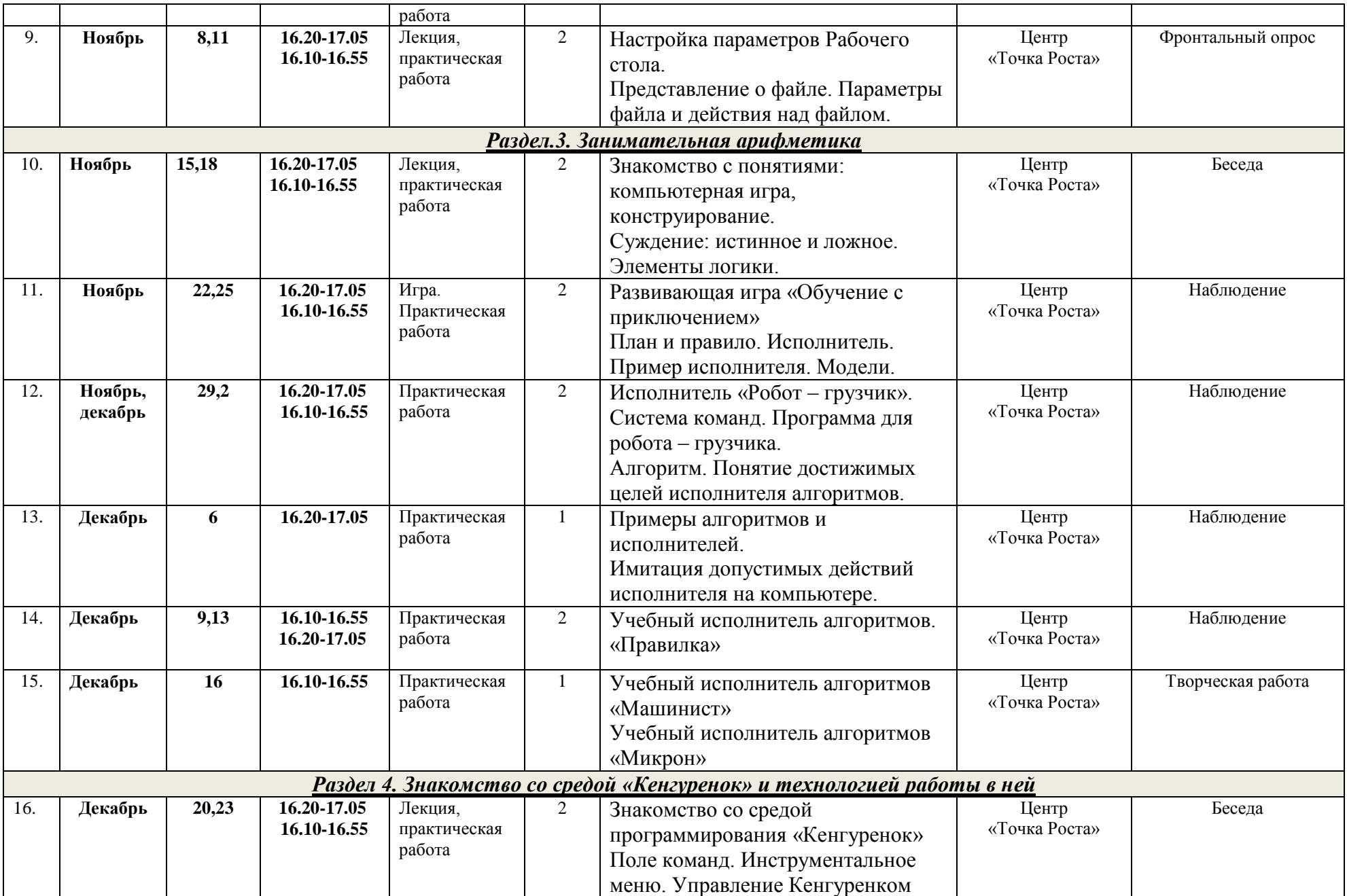

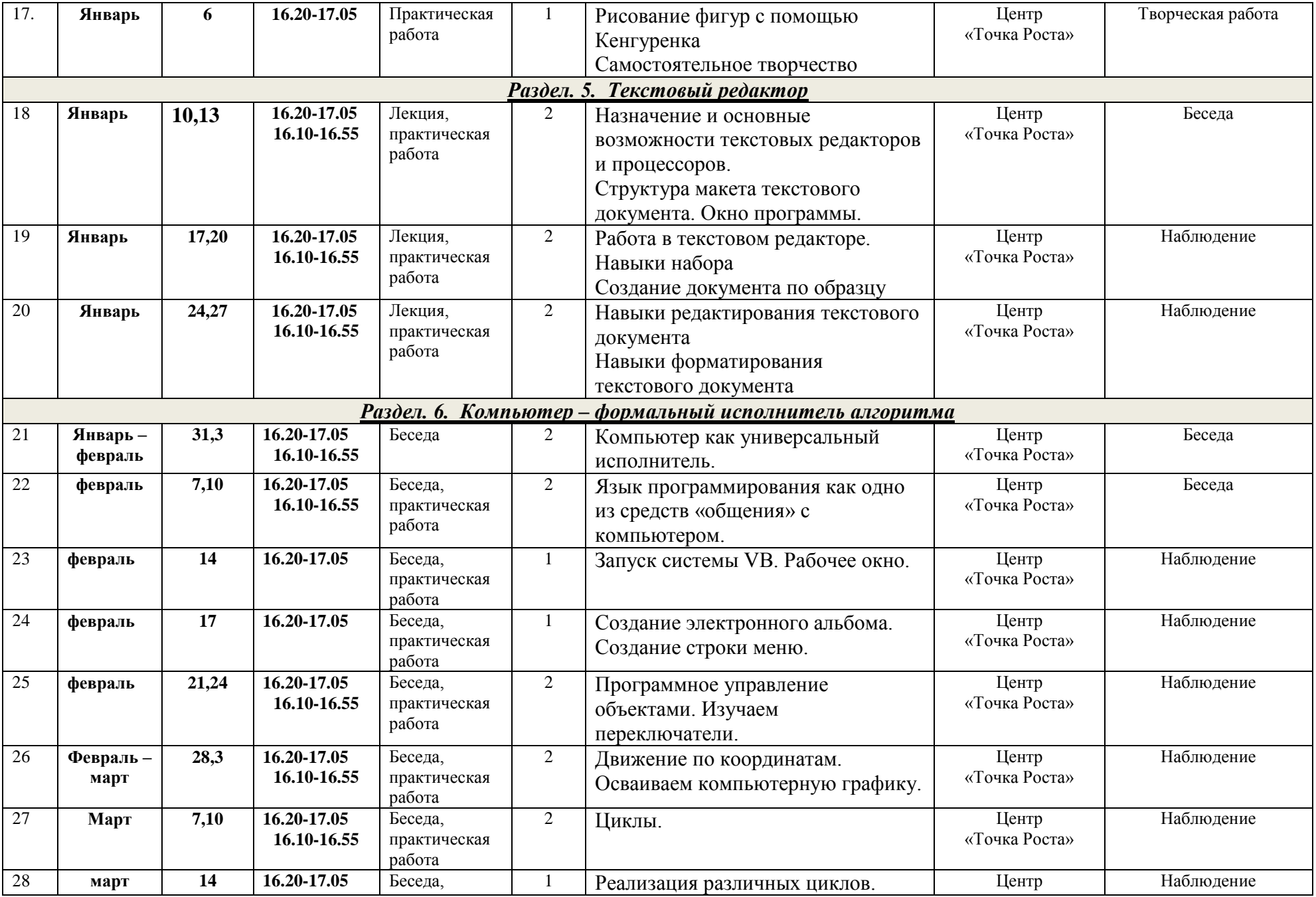

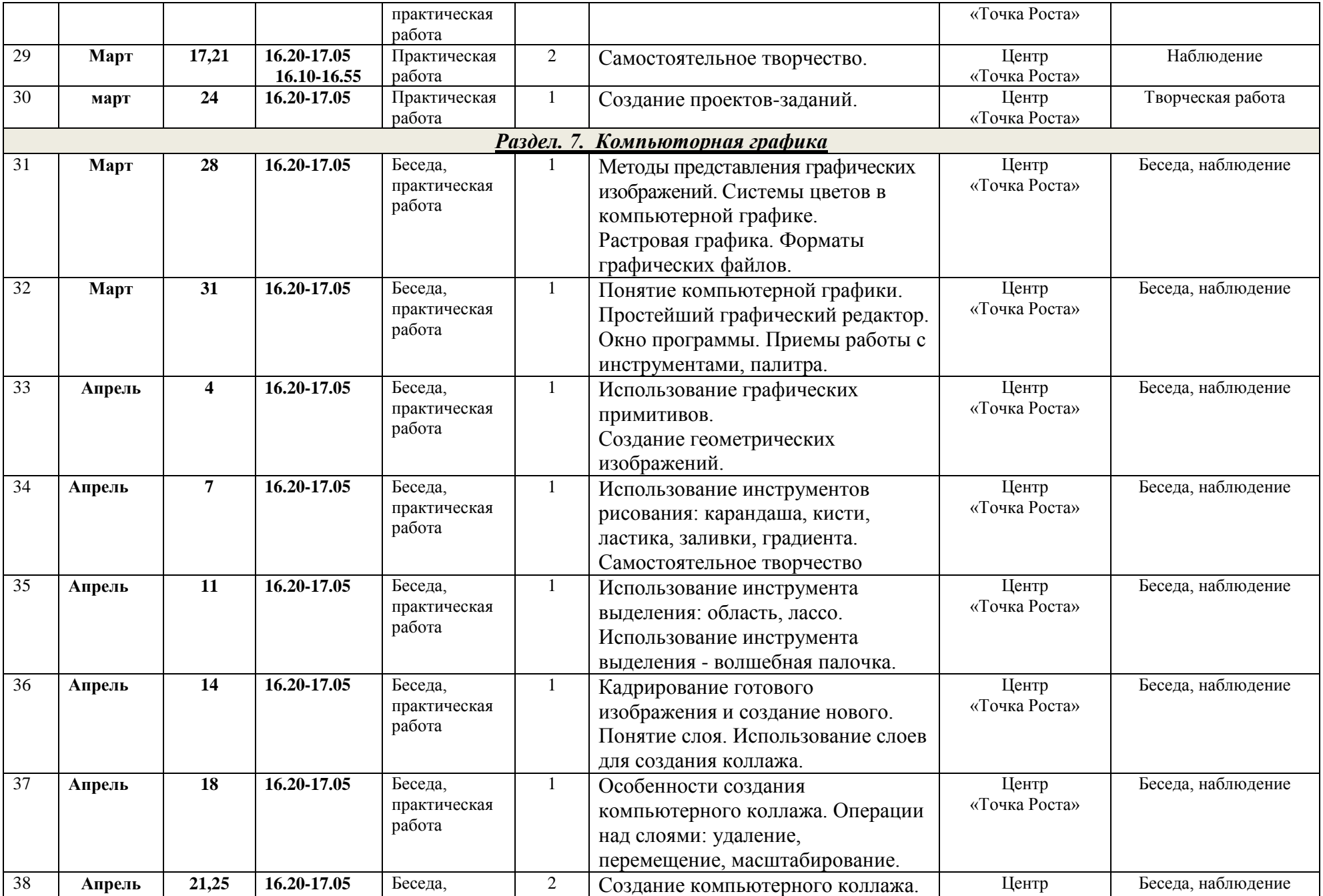

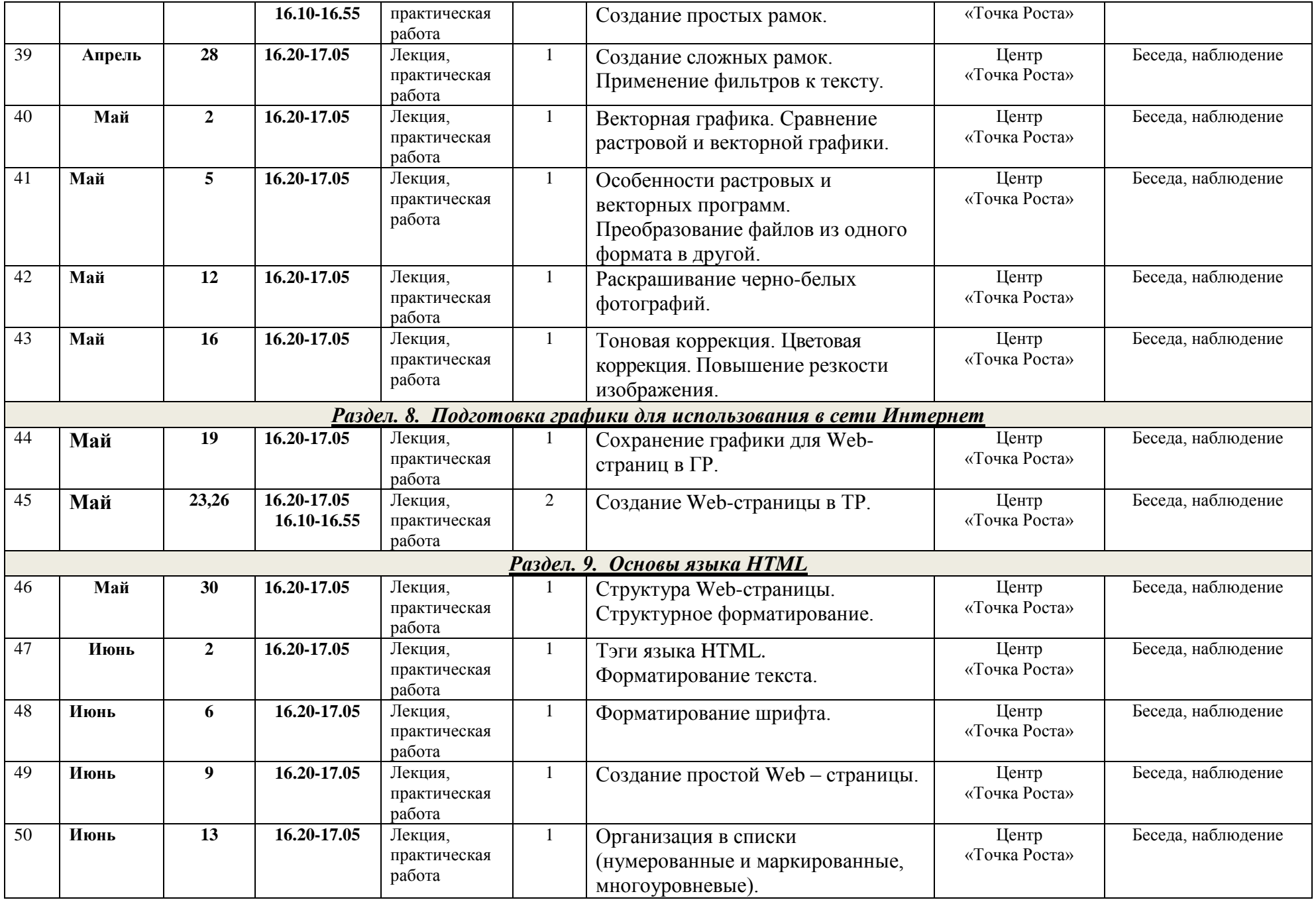

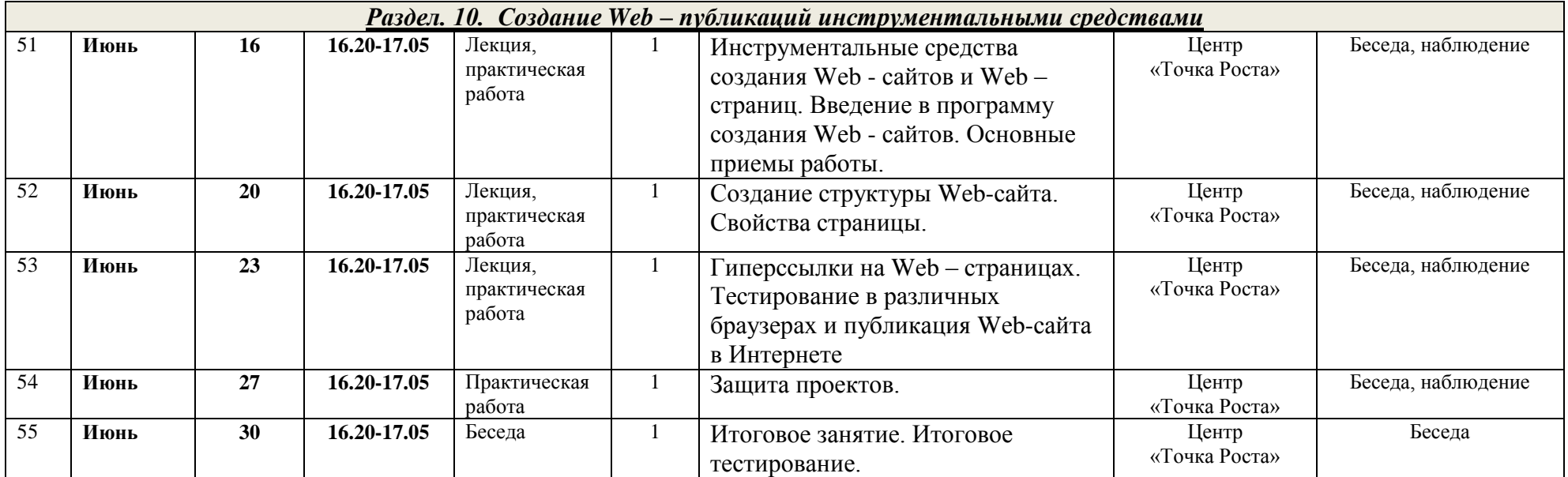

#### **II. Комплекс организационно – педагогических условий**

#### **Материально-техническое обеспечение:**

- каждый обучающийся на каждом занятии имеет возможность выполнять практические работы за компьютером;
- каждое компьютерное рабочее место оборудовано компьютером под управлением OS Windows XP;
- в учебном кабинете находиться принтер;
- учебный кабинет оборудован мультимедийным проектором и экраном и имеет возможность проводить демонстрации напрямую с учительского компьютера на экран.

#### **Информационное обеспечение:**

- в набор программного обеспечения каждого компьютера должны входит стандартный набор программ для работы с текстами, с растровой графикой, с презентациями;
- видеоуроки с web-сайтов: interneturok, инфоуроки, lbz.ru.

# **Оценочные материалы**

#### **Единые критерии оценки активности учащихся на занятии**

**Высокий уровень** – систематически (на протяжении всего урока) проявлял активность: участвовал в процессе постановке цели урока, правильно отвечал на вопросы учителя, задавал вопросы; был активно вовлечѐн в познавательную деятельность, участвовал в работе группы, подводил итоги рефлексию урока и т. д.;

**Средний уровень** – ситуативно проявлял активность на занятии (на отдельных этапах урока); был вовлечен в познавательную деятельность, участвовал в работе группы и т. д.;

**Ниже среднего** – эпизодическая активность (пассивность, созерцательный познавательный интерес); присутствовал на уроке, слушал, смотрел, записывал под диктовку учителя, переписывал с доски;

**Низкий** – отсутствовал.

# **Список литературы**

1. Программы для общеобразовательных учреждений: Информатика. 2-11 классы. Методическое пособие / составитель М.Н. Бородин . М.: БИНОМ, Лаборатория знаний, 2013. - [https://11klasov.com/4837-informatika-programmy-dlya](https://11klasov.com/4837-informatika-programmy-dlya-obscheobrazovatelnyh-uchrezhdeniy-2-11-klassy-borodin-mn.html)[obscheobrazovatelnyh-uchrezhdeniy-2-11-klassy-borodin-mn.html](https://11klasov.com/4837-informatika-programmy-dlya-obscheobrazovatelnyh-uchrezhdeniy-2-11-klassy-borodin-mn.html) 

2. Горячев А.В, Горина К.И. и др. Информатика в играх и задачах. 1 класс(1 и 2 ч.). М.: «Баласс», 2011 г. - [https://infourok.ru/uchebno-metodicheskoe-posobie-informatika-v](https://infourok.ru/uchebno-metodicheskoe-posobie-informatika-v-igrah-i-zadachah-a-v-goryacheva-4590154.html)[igrah-i-zadachah-a-v-goryacheva-4590154.html](https://infourok.ru/uchebno-metodicheskoe-posobie-informatika-v-igrah-i-zadachah-a-v-goryacheva-4590154.html)

3. Информационная культура. 2 класс / Ю.А. Первин. - Самара, 1996. <https://cyberleninka.ru/article/n/modul-vtorogo-klassa-v-kurse-informatsionnaya-kultura>

4. Тур С.Н., Бокучаева Т.П. Первые шаги в мире информатики Методическое пособие для учителей 1-4 классов - издательство Санкт-Петербург «БХВ - Петербург» 2009. <https://avidreaders.ru/book/metodicheskoe-posobie-po-informatike-dlya-uchiteley-1.html>